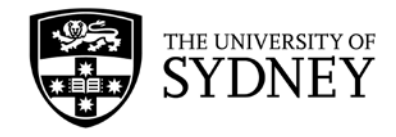

# **Centre for Advanced Structural Engineering THIN-WALL**

#### **General specifications**

THIN-WALL is a user-friendly computer program for calculating the section properties and stresses in thin-walled cross-sections of general geometry. The program calculates the section properties, sectoral coordinate, and the longitudinal and shear stresses for the cross-section.

#### **Demonstration version**

A demonstration copy of THIN-WALL can be downloaded from this web site. The demonstration copy allows the user to execute the program 3 times. The user can inspect the data input and the results output of the program but cannot perform an analysis. Examples are provided in the directory Working, which is a subdirectory of the THIN-WALL program file directory.

#### **Purchasing full version**

If the user wishes to purchase the program, a site key must be obtained. To obtain a site key, the user must supply the site code for their computer. The site code is obtained by pressing ENTER when the THIN-WALL splash screen appears after starting the program. When the site key is typed in and Validate is pressed, the demonstration copy of THIN-WALL becomes a fully licensed copy.

## **Download and setup instructions**

**1. [Download specifications](http://sydney.edu.au/content/dam/corporate/documents/faculty-of-engineering-and-information-technologies/research/case/thin-wall/thin-wall-specifications.pdf)** (202.7KB pdf)

**2.** Download **[TWsetup.exe](http://sydney.edu.au/content/dam/corporate/documents/faculty-of-engineering-and-information-technologies/research/case/thin-wall/TWsetup.exe)** (8.9 MB exe) to your local drive (i.e your desktop)

- **3.** Close all open applications
- **4.** Double click TWsetup.exe

**.** The setup programme will extract and install THIN-WALL

**5.** For Windows NT/2000/XP/7, the user must have administrator privileges to install THIN-WALL

### **Tutorial**

A tutorial of THIN-WALL is also available. This tutorial shows a step-by-step guide on how to use the program. The tutorial can be run from within THIN-WALL or independently. **Download the tutorial here** [\(3.2MB exe\). Once saved, run the](http://sydney.edu.au/content/dam/corporate/documents/faculty-of-engineering-and-information-technologies/research/case/thin-wall/twtut.exe) .exe file.

To view the tutorial from within THIN-WALL, select 'tutorial' from the Help menu.

#### **Price**

Single-user licence - \$1,500 + GST Multi-user licence (5 copies) - \$3,000 + **GST** 

CRICOS 00026A